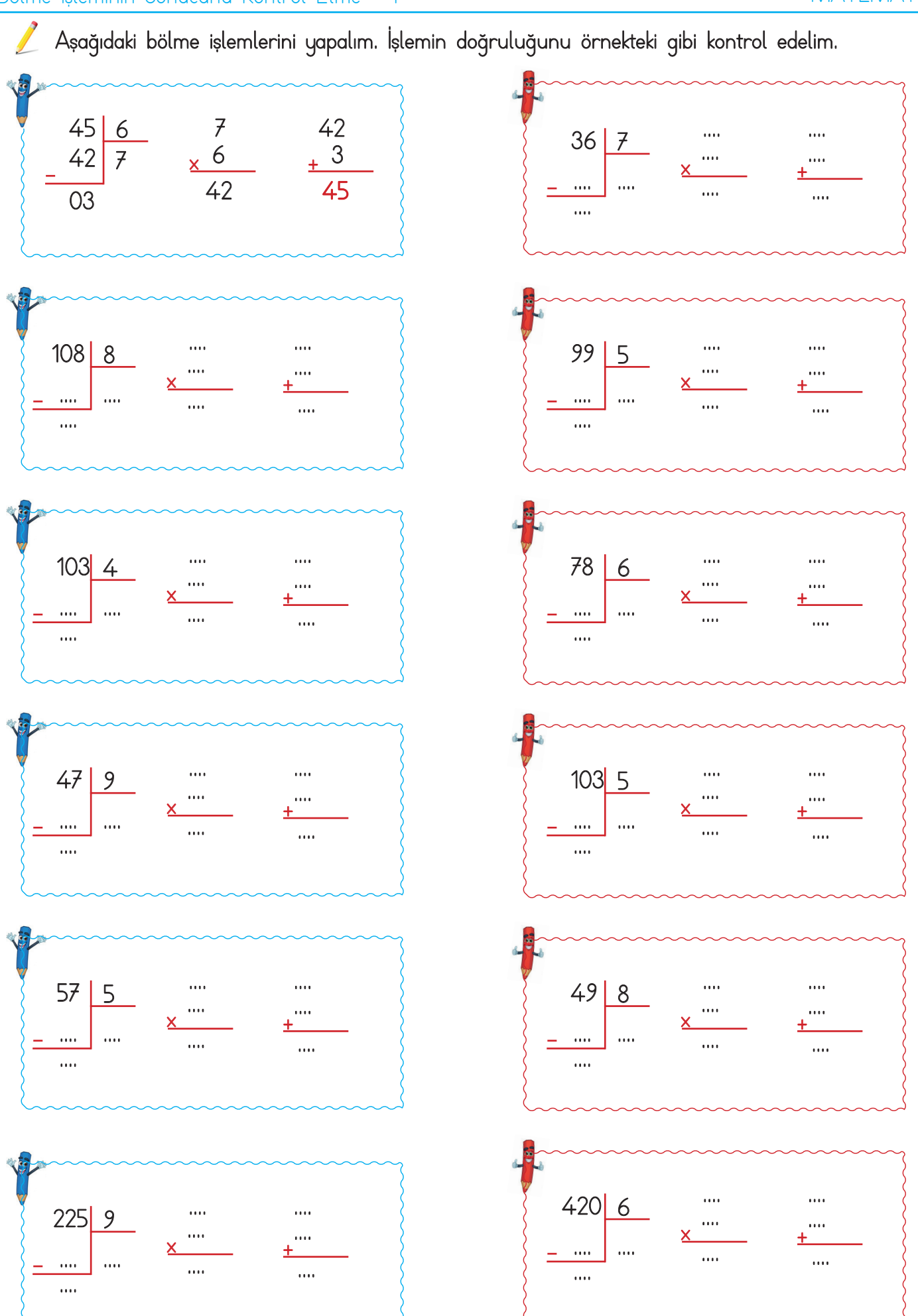

sonerhoca.net

## Bölme İşleminin Sonucunu Kontrol Etme - 1 MATEMATİK

Aşağıdaki bölme işlemlerini yapalım. İşlemin doğruluğunu örnekteki gibi kontrol edelim.

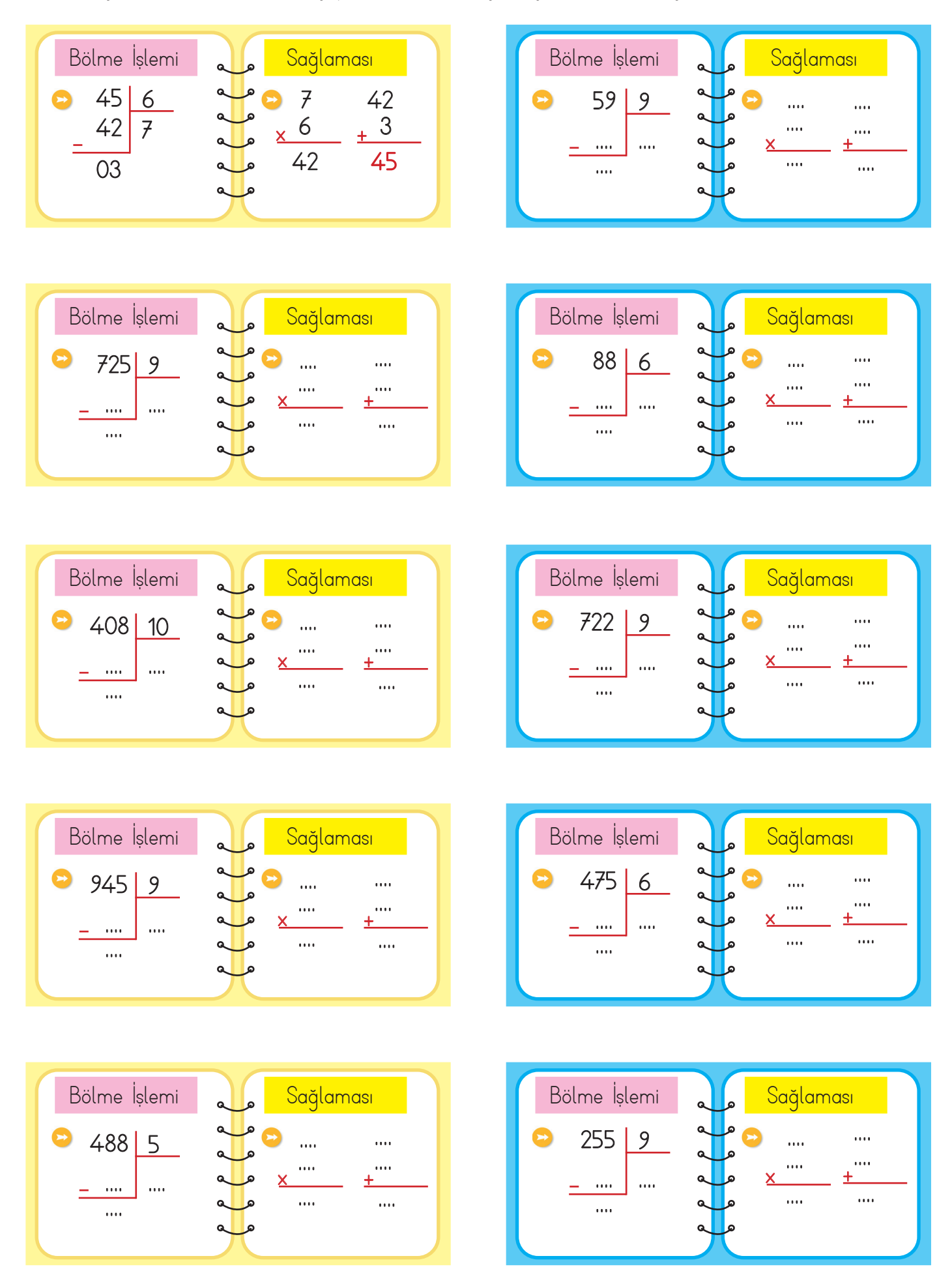